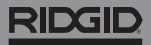

# **SeeSnake Count Plus**

**Im Betriebshandbuch der Kameratrommel und des Monitors finden Sie die Sicherheitshinweise zum Betrieb dieses Systems.** 

#### Beschreibung

RIDGID® SeeSnake® CountPlus ist ein Kabelabstandsmessgerät und einfacher Textfolieneditor, die auf alle SeeSnake Standard- oder Mini-Kamerasysteme passen. Mit CountPlus können Sie auswählen, was auf Ihrem SeeSnake-Monitor angezeigt und was aufgenommen wird. Mit CountPlus können Sie:

- Zwischen Daten, Zeit und Entfernungen wechseln.
- Angepasste Textfolien erstellen.
- Die Systemvermessungen auf Null setzen.
- Temporäre Segmentvermessungen vornehmen.

*Hinweis: Viele SeeSnake-Monitore ermöglichen die Kontrolle, welche Daten auf dem Monitor angezeigt und welche aufgezeichnet werden. Im Betriebshandbuch des Monitors erfahren Sie, ob diese Option verfügbar ist.* 

*Wir empfehlen Ihnen, das Display über die Schnittstelle des Monitors anstatt über den CountPlus zu steuern, wenn Ihr Monitor dazu fähig ist.* 

### Online Support

Ausführliche Hinweise zur Installation, dem Betrieb und dem Batteriewechsel von CountPlus finden Sie unter [support.seesnake.com/countplus](http://support.seesnake.com/countplus/) oder scannen den QR-Code ein.

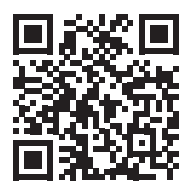

## RIDGID

### Tastatur

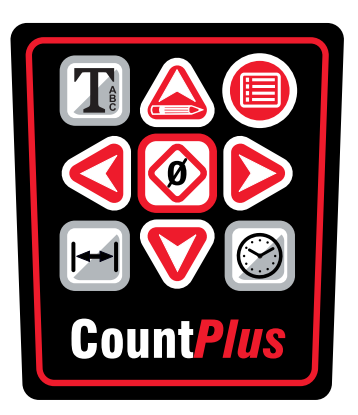

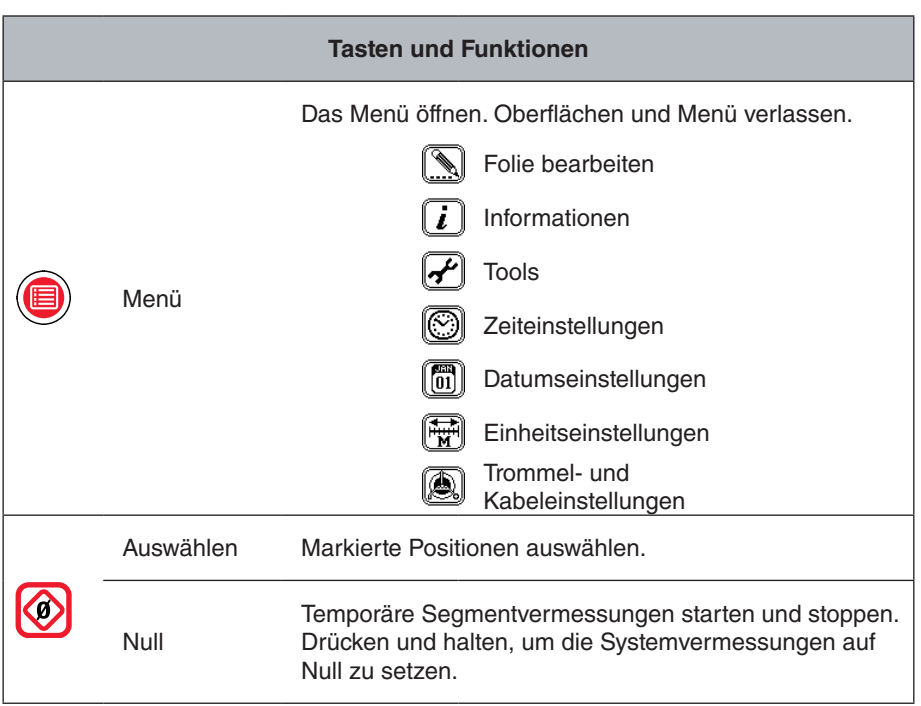

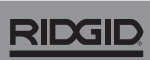

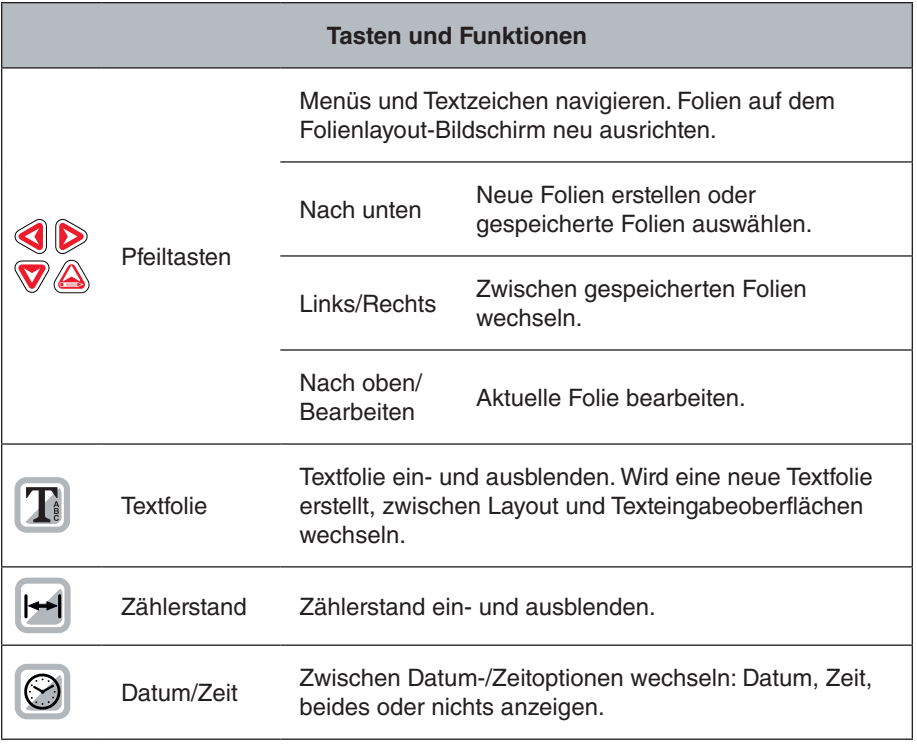

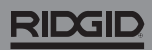

744-031-550-DE-0A Rev A Printed in USA 2018/03/01

4 – Deutsch – CountPlus